**方法-股** 

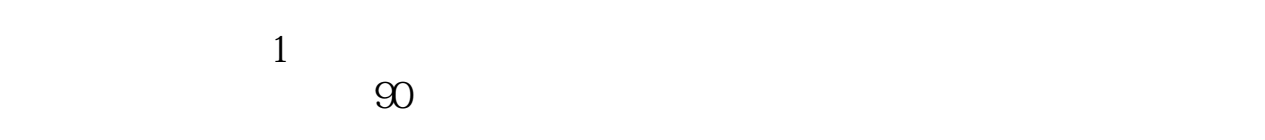

 $2$ 

 $3<sub>l</sub>$ 

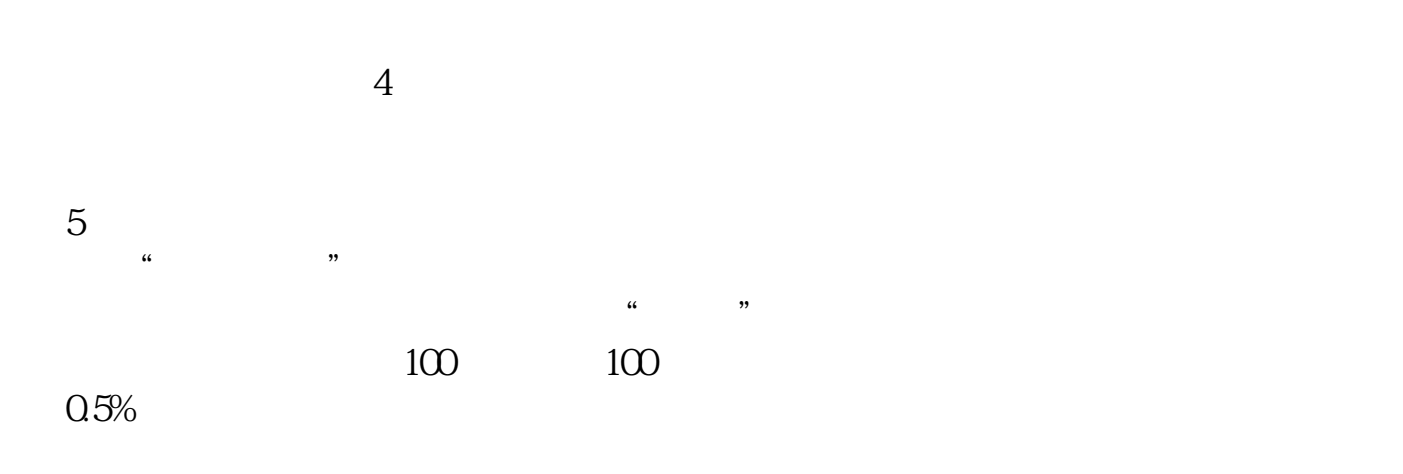

交易日:每周一到周五,上午9:30~11:30,下午13:00~15:00。

 $\mathbb{R}$ 

 $\sim$ 

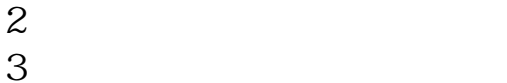

 $3$  $1$ 

 $1\quad2$ 

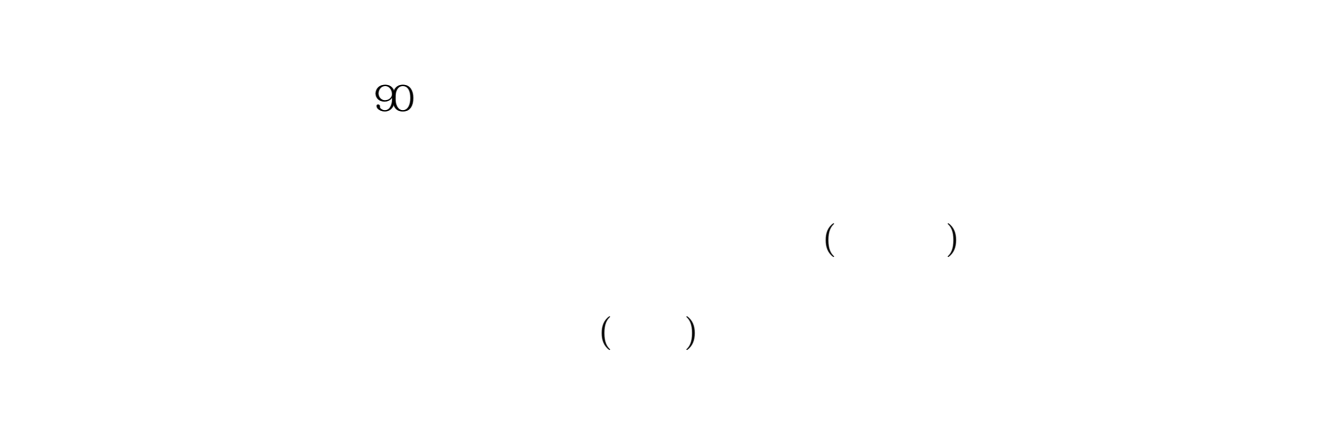

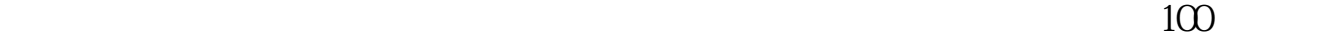

, and the set of  $100$ 

 $\mathbf{u} = \mathbf{u}$ 

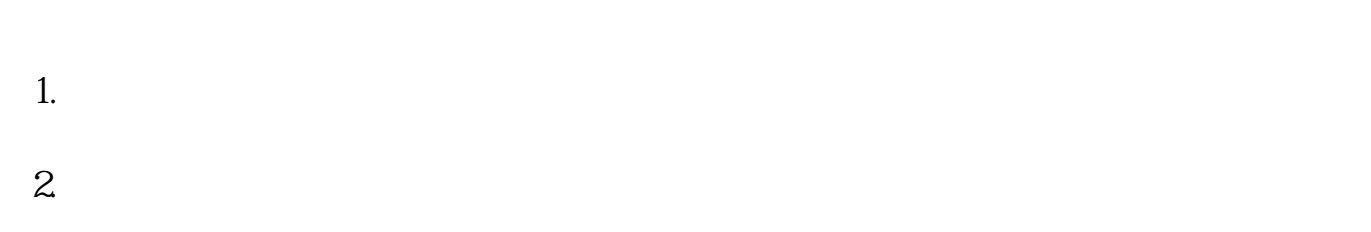

 $3.$ 

 $4.$ 

 $3$ 

 $9 \t30 \t11 \t30 \t100$ 

至3:00。

() and  $\overline{C}$ 

 $($ 

 $\mathcal{O}_{\mathcal{A}}$ 

开户费用:个人50元/每个账户; 500  $/$ 

开户费用:个人纸卡40元,个人磁卡本地40元/每个账户,异地70元/每个账户;  $400$  / ()  $\Box$ 

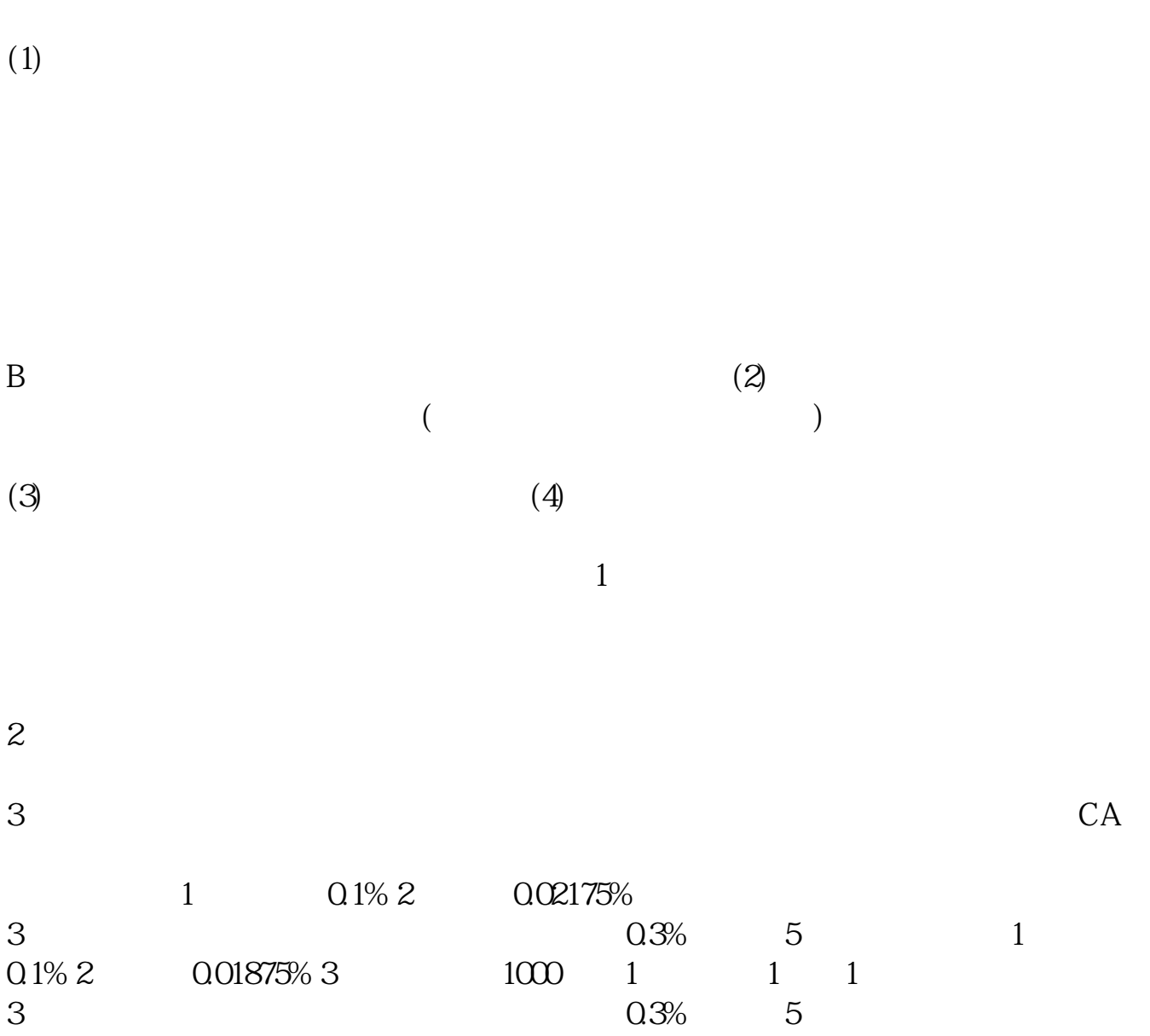

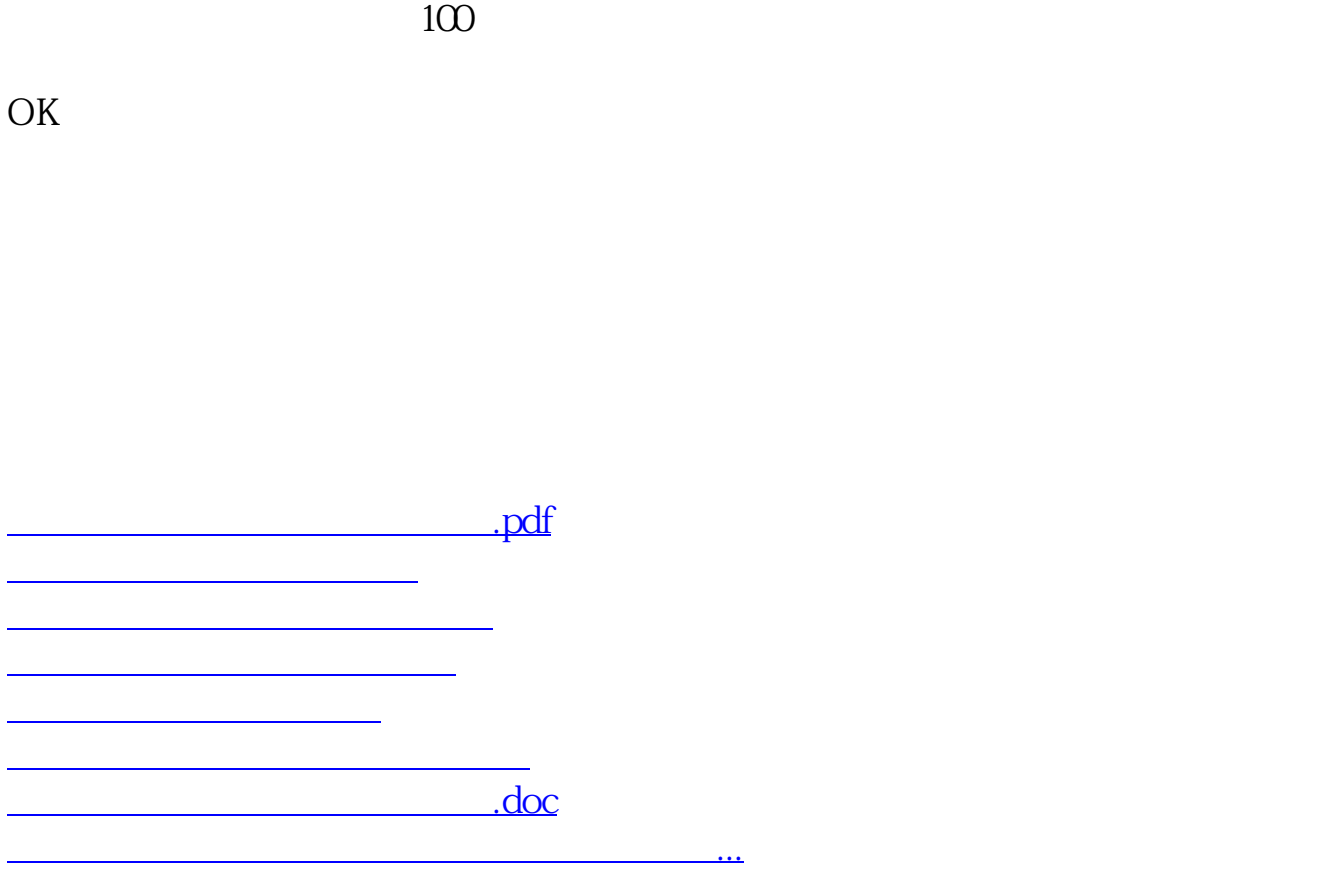

<https://www.gupiaozhishiba.com/author/40420602.html>